**Министерство сельского хозяйства Российской Федерации Трубчевский аграрный колледж филиал федерального государственного бюджетного образовательного учреждения высшего образования «Брянский государственный аграрный университет»** 

## **РАБОЧАЯ ПРОГРАММА УЧЕБНОЙ ПРАКТИКИ УП.03.01.**

## **ПМ.03 ВЫПОЛНЕНИЕ РАБОТ ПО ОДНОЙ ИЛИ НЕСКОЛЬКИМ ПРОФЕССИЯМ РАБОЧИХ, ДОЛЖНОСТЯМ СЛУЖАЩИХ УП.03.01. ВЫПОЛНЕНИЕ РАБОТ ПО ПРОФЕССИИ 16199 «ОПЕРАТОР ЭЛЕКТРОННО-ВЫЧИСЛИТЕЛЬНЫХ И ВЫЧИСЛИТЕЛЬНЫХ МАШИН»**

**специальности 09.02.04 Информационные системы (по отраслям)** 

**Брянская область, 2020** 

СОГЛАСОВАНО:

Зав. библиотекой

В. Овсянникова

«20» мая 2020 г.

PACCMOTPEHO: ЦМК общеобразовательных и технических дисциплин Протокол № 7 от «20» мая 2020 г Председатель n Лопаткин В.В.

УТВЕРЖДАЮ: Зам. директора по практическому обучению и трудоустройству студентов

И. И. Резутина

«20» мая 2020 г.

основе Федерального практики разработана Рабочая программа учебной на среднего образовательного стандарта (ФГОС) по специальности государственного профессионального образования (СПО) 09.02.04 Информационные системы (по отраслям).

В рабочей программе дается описание основных знаний, умений и компетенций, отрабатываемых обучающимися на учебной практике УП.03.01. по ПМ.03 Выполнение работ по одной или нескольким профессиям рабочих, должностям служащих, приводится почасовое планирование практических занятий, необходимых для успешного овладения практического опыта.

Организация-разработчик: Трубчевский филиал ФГБОУ ВО Брянский ГАУ

филиала ФГБОУ ВО Разработчики: Лопаткин В.В - преподаватель Трубчевского Брянский ГАУ, высшая категория. филиала ФГБОУ ВО Саликова Т.С. - - преподаватель Трубчевского

Брянский ГАУ, высшая категория.

СОГЛАСОВАНО:

ГБУЗ «Трубчевская центральная районная больница»

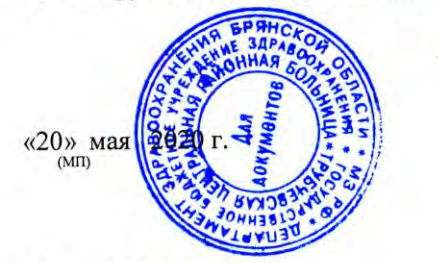

В.А. Будехин - начальник отдела АСУ ГБУЗ «Трубчевская центральная районная больница»

СОГЛАСОВАНО:

ГБУ Трубчевский филиал «Брянскоблтехинвентаризация»

Заведующая филиалом

Ю.В. Мамыкина MEXXPANGHHO OTELENE NA

«20» мая 2020 г.

### **СОДЕРЖАНИЕ**

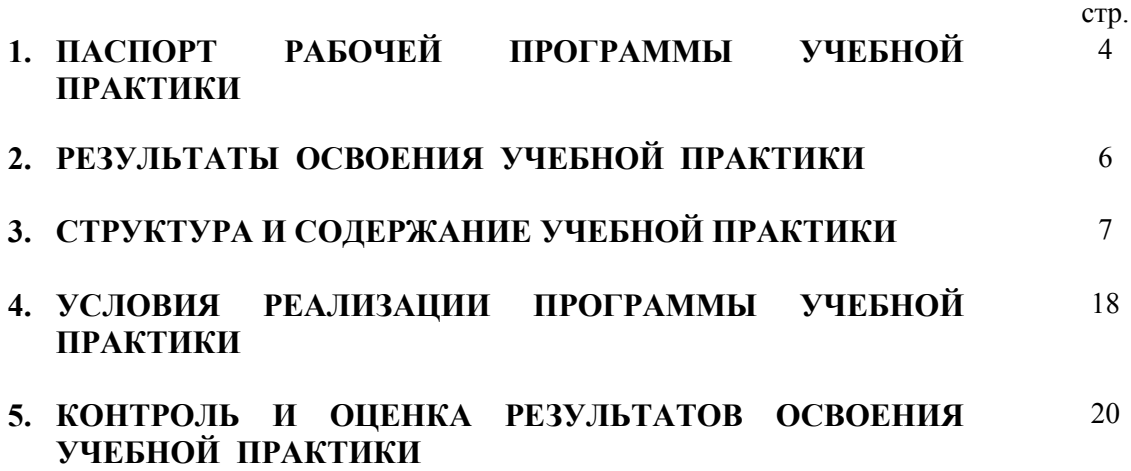

### **1. ПАСПОРТ РАБОЧЕЙ ПРОГРАММЫ УЧЕБНОЙ ПРАКТИКИ**

### **1.1. Область применения программы**

Рабочая программа учебной практики является частью программы подготовки специалистов среднего звена в соответствии с ФГОС по специальности 09.02.04 Информационные системы (по отраслям)

### **1.2. Место учебной практики в структуре программы подготовки специалистов среднего звена:**

Программа учебной практики является частью ППССЗ по специальности СПО 09.02.04 Информационные системы (по отраслям) в части освоения основных видов профессиональной деятельности:

**ПМ.03** Выполнение работ по одной или нескольким профессиям рабочих, должностям служащих.

### **1.3. Цели и задачи практики – требования к результатам освоения дисциплины:**

Учебная практика направлена на формирование у обучающихся общих компетенций, а также профессиональных компетенций, приобретение практического опыта и реализуется в рамках профессионального модуля ППССЗ СПО по каждому из видов профессиональной деятельности, предусмотренных ФГОС СПО по специальности.

Учебная практика для получения первичных профессиональных навыков является первым этапом производственной (профессиональной) практики и имеет целью овладение обучающимися основными (практическими) умениями и навыками по рабочей профессии «Оператор электронновычислительных и вычислительных машин» или другой родственной профессии.

Задачами учебной практики для получения первичных профессиональных навыков являются:

- подготовка обучающихся к осознанному и углубленному изучению общепрофессиональных и специальных дисциплин;
- формирование у обучающихся умений и навыков по работе на персональном компьютере;
- приобретение обучающимися умений и навыков по рабочей профессии «Оператор электронно-вычислительных и вычислительных машин»;
- обеспечение связи практики с теоретическим обучением.

В результате освоения учебной практики обучающийся должен: **иметь практический опыт:** 

- ввода и обработки информации на электронно-вычислительных машинах;
- подготовки к работе вычислительной техники и периферийных устройств;
- использования инструментальных средств обработки информации;
- участия в разработке технического задания;
- формирования отчетной документации по результатам работ;
- использования критериев оценки качества и надежности функционирования информационной системы;
- управления процессом разработки приложений с использованием инструментальных средств;
- инсталляции, настройки и сопровождения одной из информационных систем;
- выполнения регламентов по обновлению, техническому сопровождению и восстановлению данных информационной системы;
- обеспечения сбора данных для анализа использования и функционирования информационной системы и участия в разработке проектной и отчетной документации;
- определения состава оборудования и программных средств разработки информационной системы;
- участия в экспериментальном тестировании информационной системы на этапе опытной эксплуатации и нахождения ошибок кодирования в разрабатываемых модулях информационной системы;
- разработки фрагментов документации по эксплуатации информационной системы;
- модификации отдельных модулей информационной системы;
- взаимодействия со специалистами смежного профиля при разработке методов, средств и технологий применения объектов профессиональной деятельности;

### **уметь:**

- вести процесс обработки информации на ЭВМ;
- выполнять ввод информации в ЭВМ с носителей данных, каналов связи и вывод ее из машины;
- подготавливать носители данных на устройствах подготовки данных, выполнять запись, считывания, копирование и перезапись информации с одного вида носителей на другой;
- обеспечить проведение и управление вычислительным процессом в соответствии с порядком обработки программ пользователя на ЭВМ;
- устанавливать причины сбоев в работе ЭВМ в процессе обработки информации;
- оформлять результаты выполняемых работ;
- осуществлять математическую и информационную постановку задач по обработке информации, использовать алгоритмы обработки информации для различных приложений;
- поддерживать документацию в актуальном состоянии;
- идентифицировать технические проблемы, возникающие в процессе эксплуатации системы;
- составлять планы резервного копирования, определять интервал резервного копирования;
- пользоваться программными средствами для обнаружения компьютерных вирусов и их удаления;
- копировать информацию на магнитные и оптические носители;
- работать с компьютерными файлами;
- осуществлять поиск информации на компьютерных носителях, в локальной и глобальной компьютерных сетях;
- отображать информацию с помощью принтеров, плоттеров, средств мультимедиа;
- устанавливать пакеты прикладных программ;
- использовать программное обеспечение в профессиональной деятельности;
- применять компьютерные и телекоммуникационные средства;
- соблюдать требования безопасности труда и пожарной безопасности.

#### **знать:**

- состав ЭВМ, функциональные узлы ЭВМ, их назначение и принципы работы,
- операционные системы, применяемые в ЭВМ,
- правила технической эксплуатации ЭВМ,
- периферийные внешние устройства, применяемые в ЭВМ,
- функциональные узлы, их назначение,
- виды и причины отказов в работе ЭВМ,
- платформы для создания, исполнения и управления информационной системой;
- регламенты по обновлению и техническому сопровождению обслуживаемой информационной системы;
- типы тестирования;
- терминологию и методы резервного копирования;
- отказы системы, восстановление информации в информационной системе;
- состав, функции и возможности использования информационных и телекоммуникационных технологий в профессиональной деятельности;
- перечень периферийных устройств, необходимых для реализации автоматизированного рабочего места (АРМ) на базе персонально компьютера (ПК);
- технологию поиска информации;
- технологию освоения пакетов прикладных программ;
- нормы и правила труда и пожарной безопасности.

### **Организация проведения практики**

### **1.4. Количество часов на освоение программы практики:**

максимальной производственной нагрузки обучающегося 360 часов, 10 недель

### **2. РЕЗУЛЬТАТЫ ОСВОЕНИЯ УЧЕБНОЙ ПРАКТИКИ**

Результатом освоения учебной практики является освоение общих (ОК) компетенций:

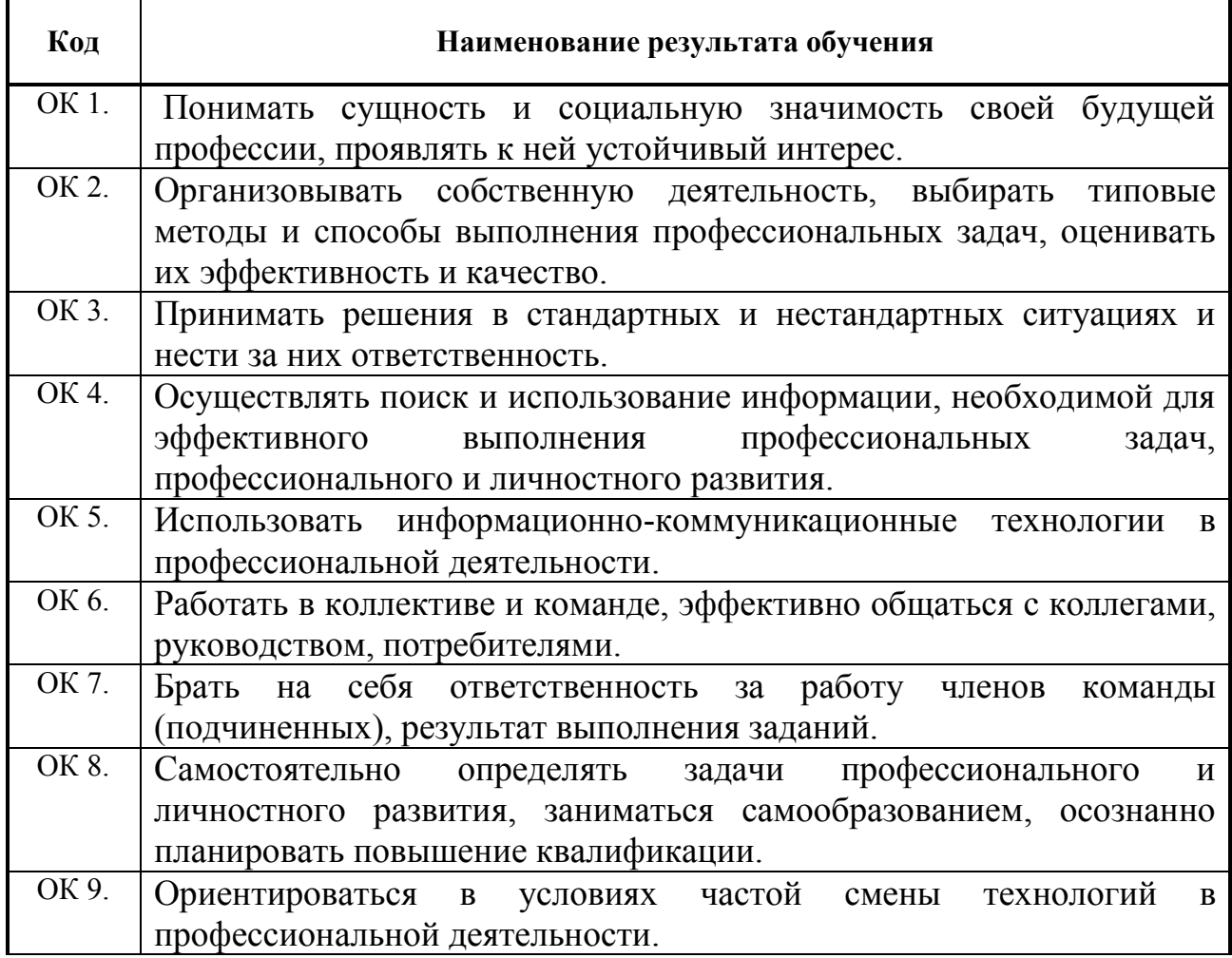

Профессиональных (ПК) компетенций:

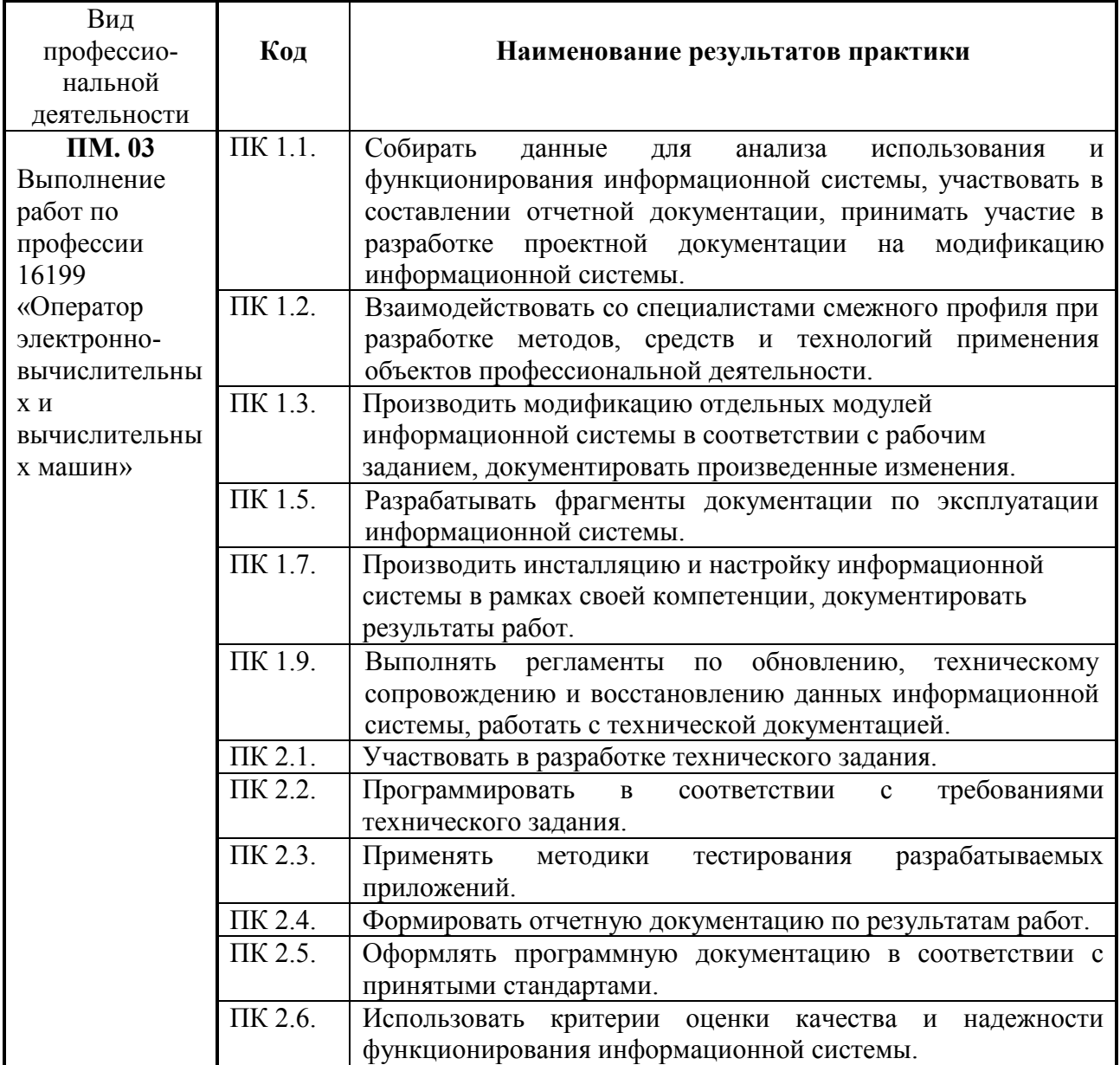

### **3. СТРУКТУРА И СОДЕРЖАНИЕ ПРАКТИКИ**

### **3.1. Объем учебной практики**

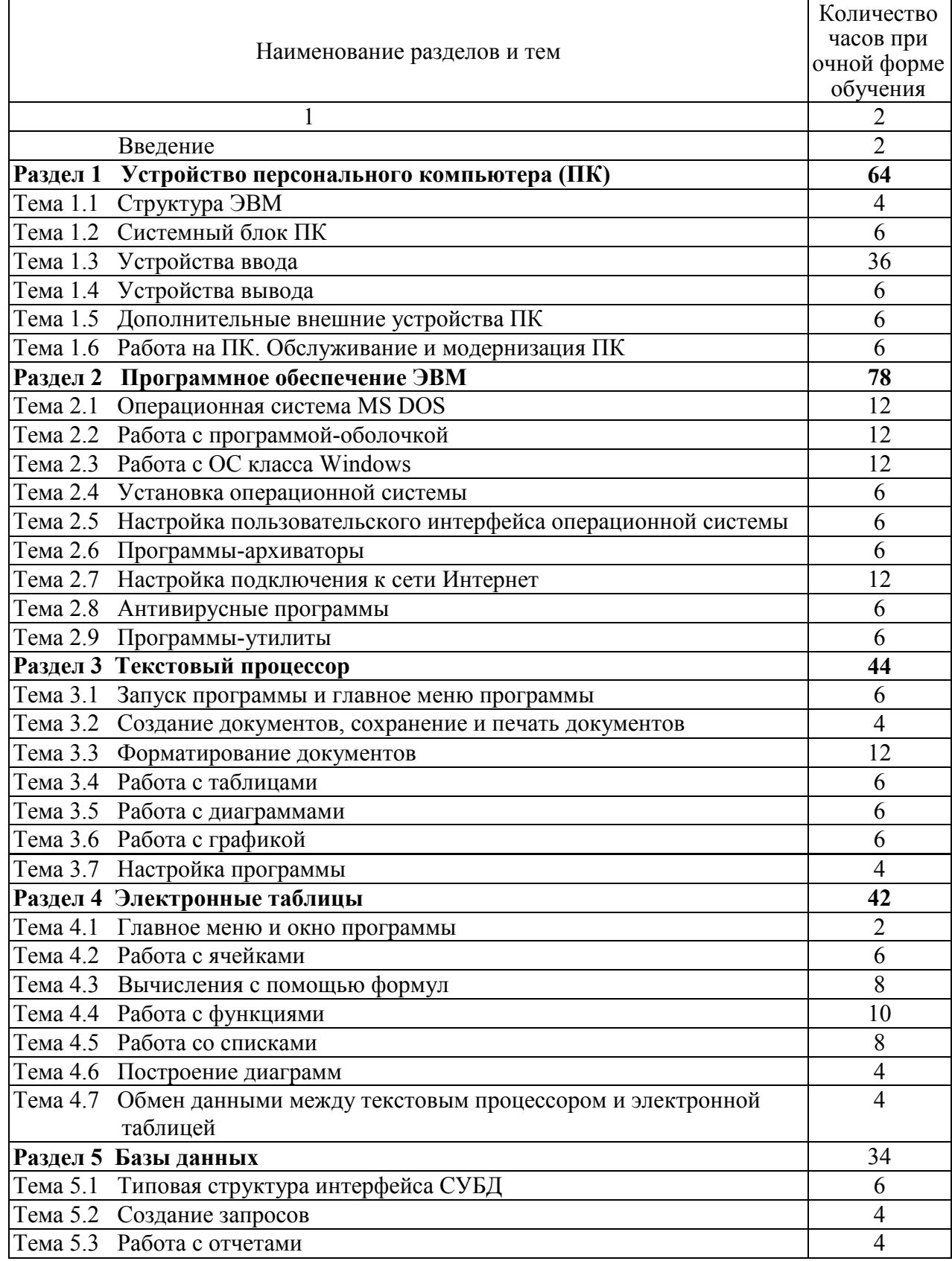

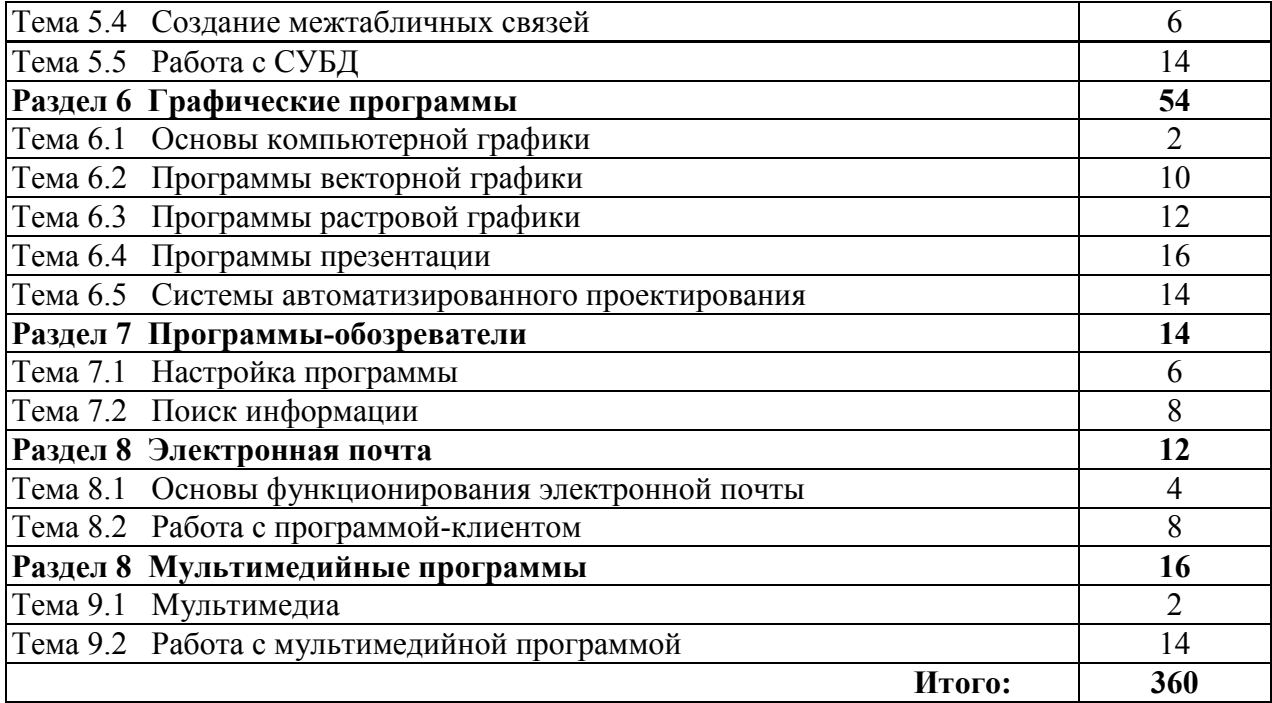

## **3.2. Тематический план и содержание учебной практики**

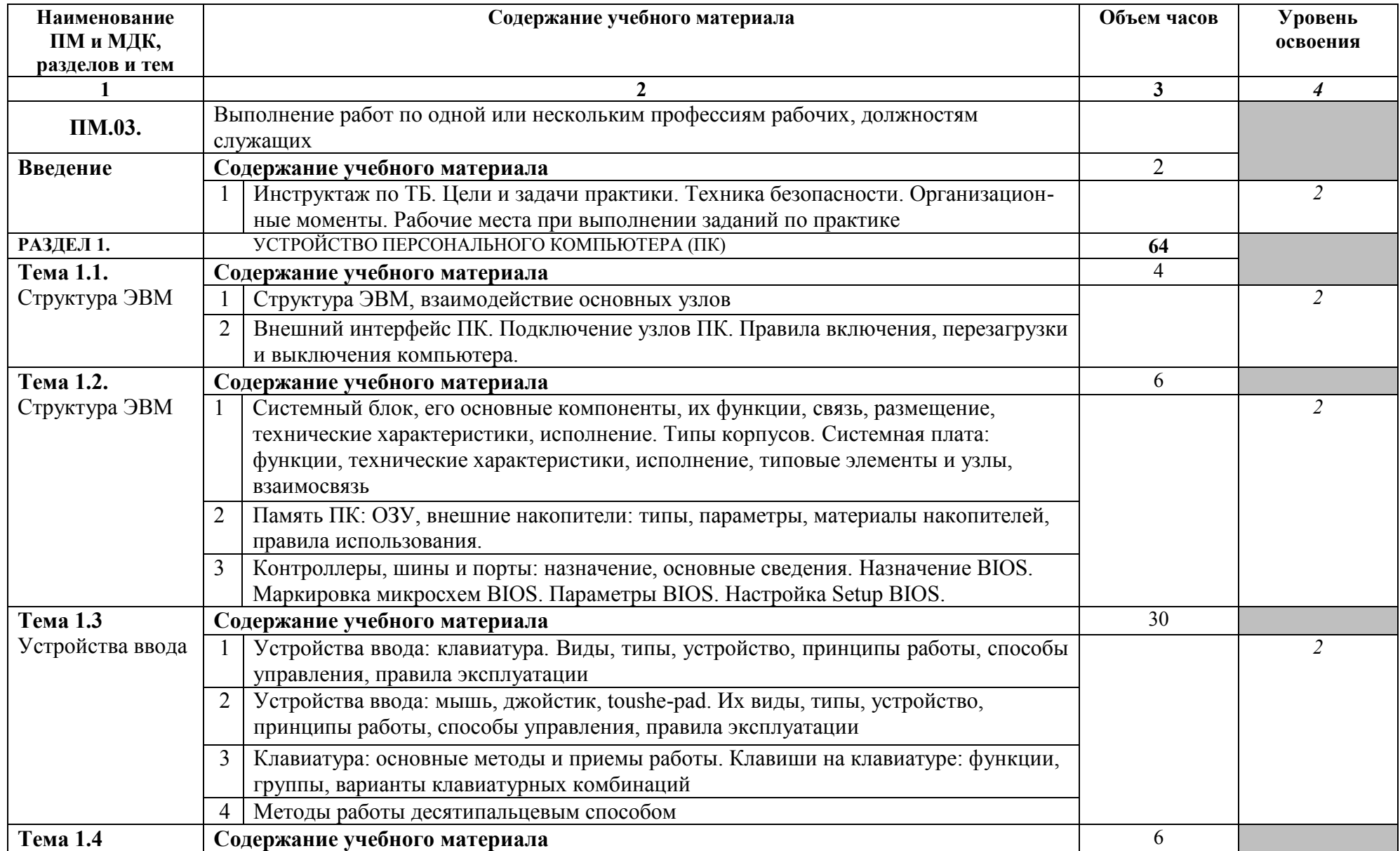

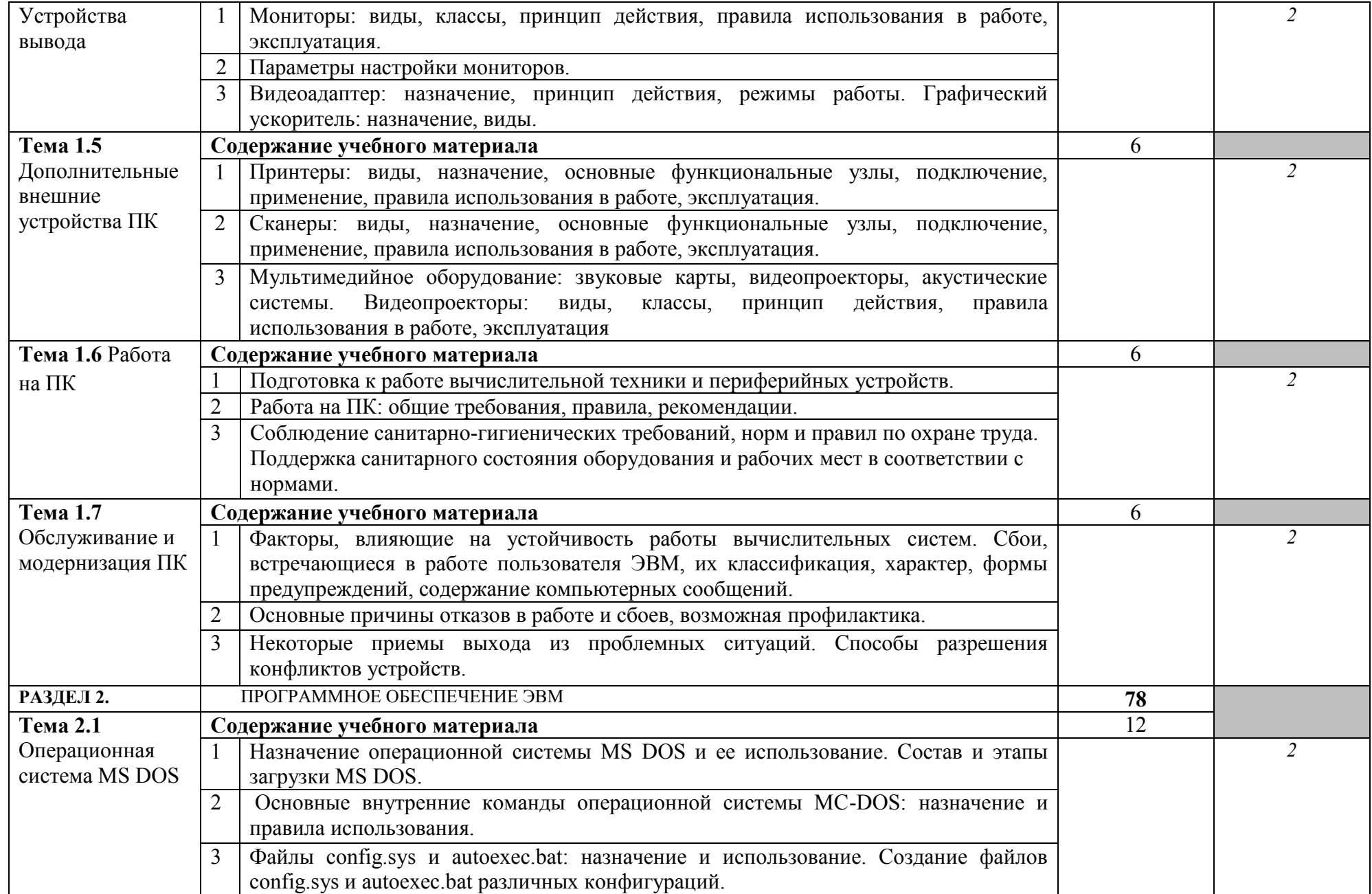

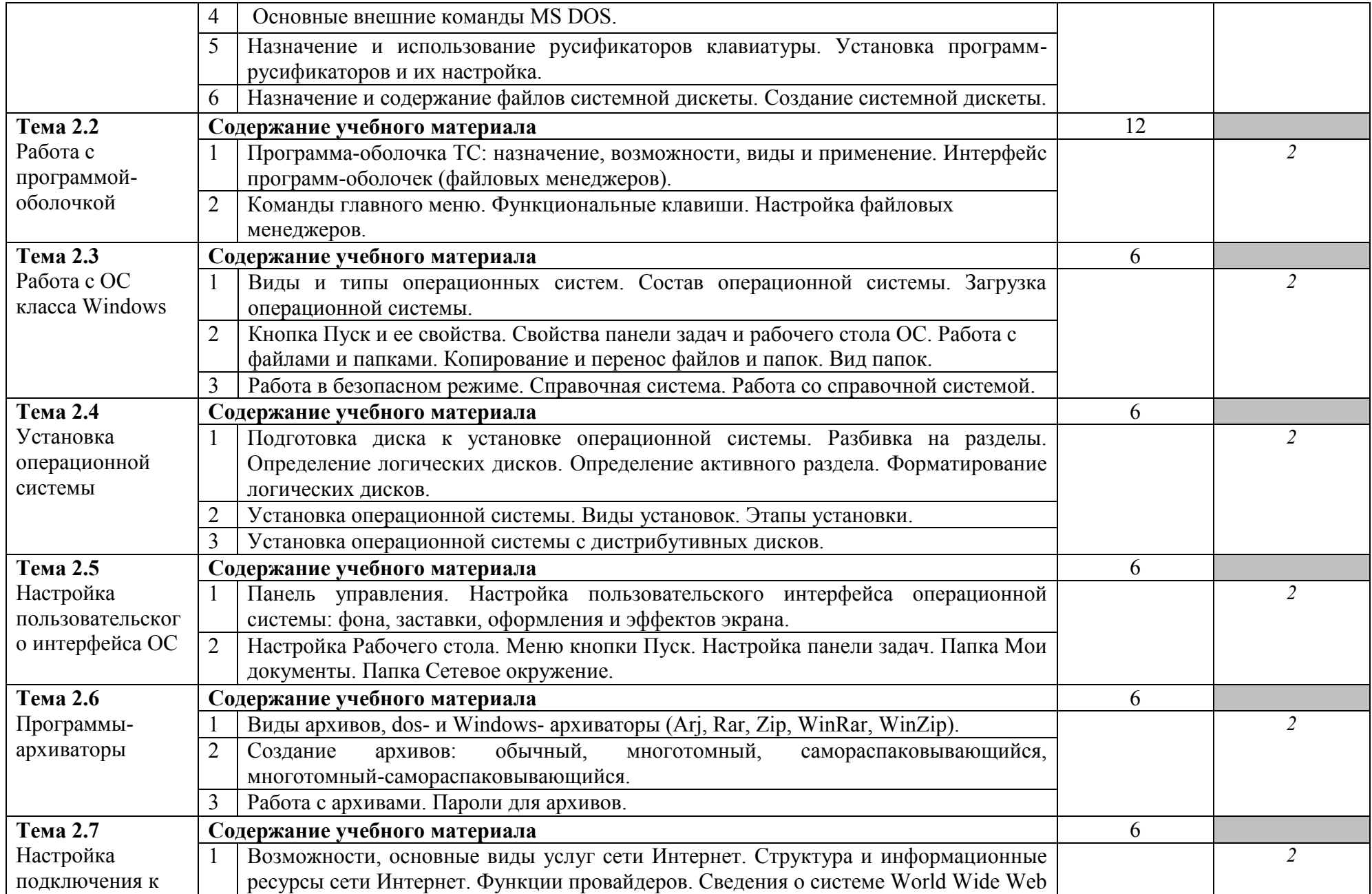

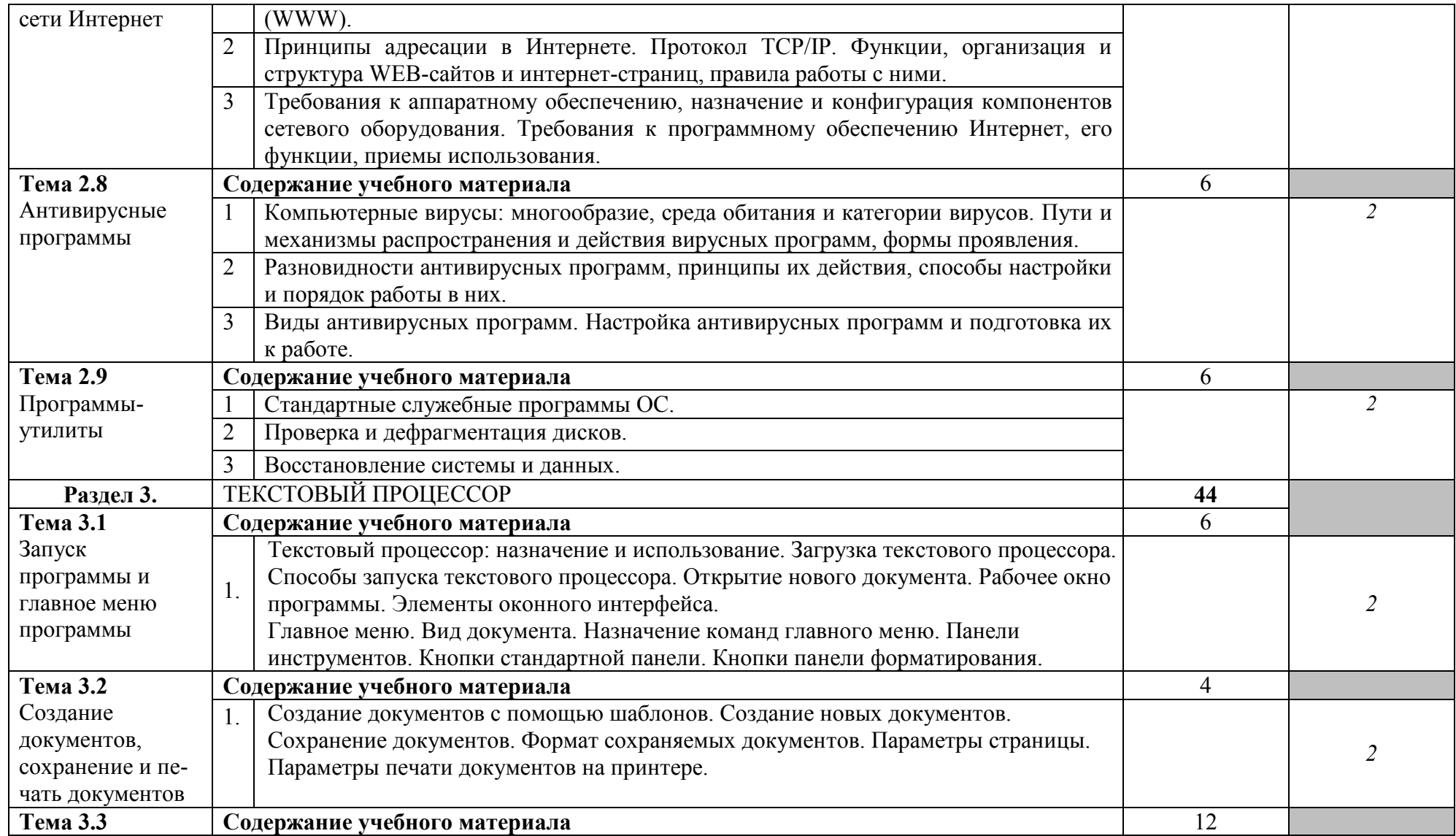

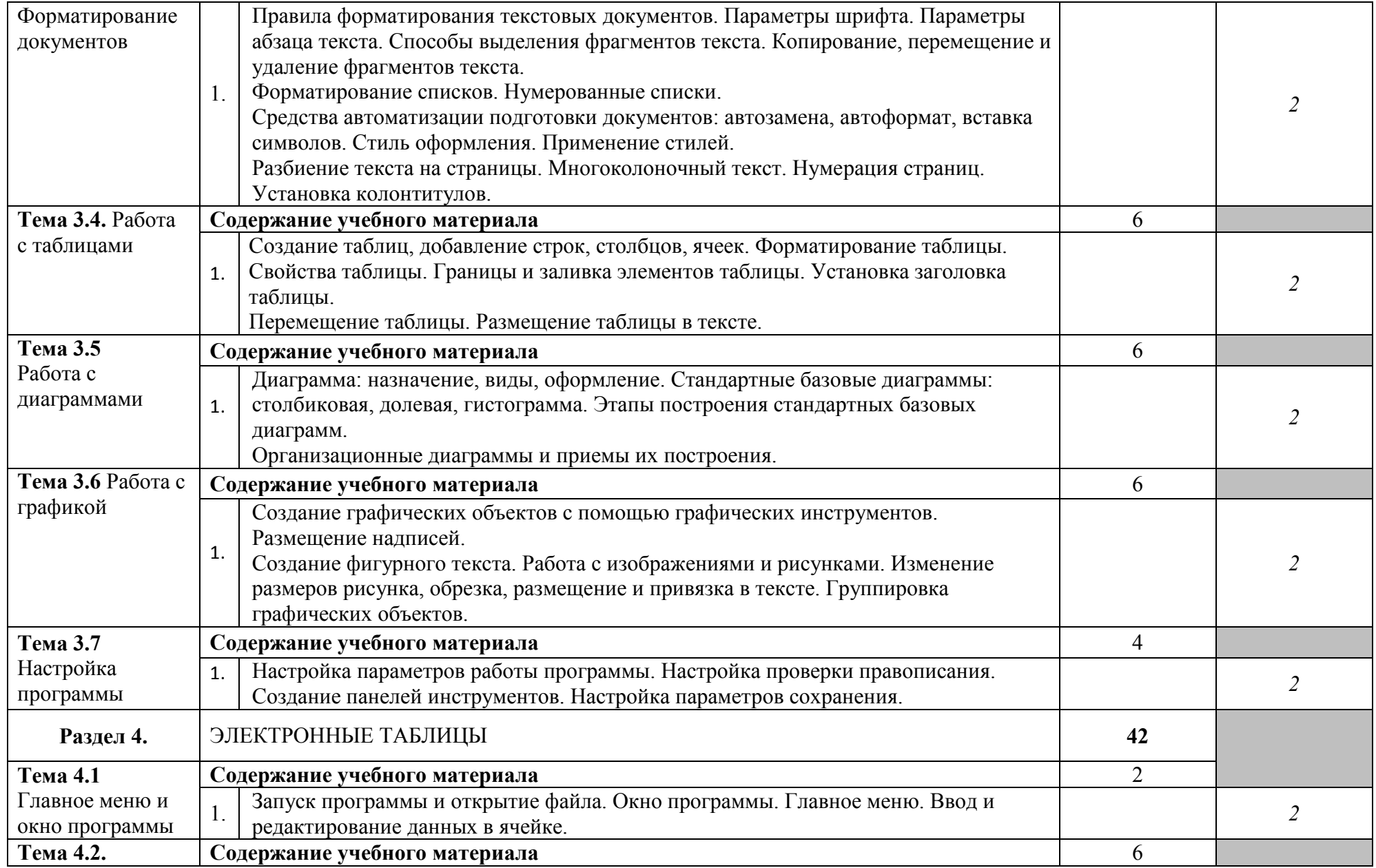

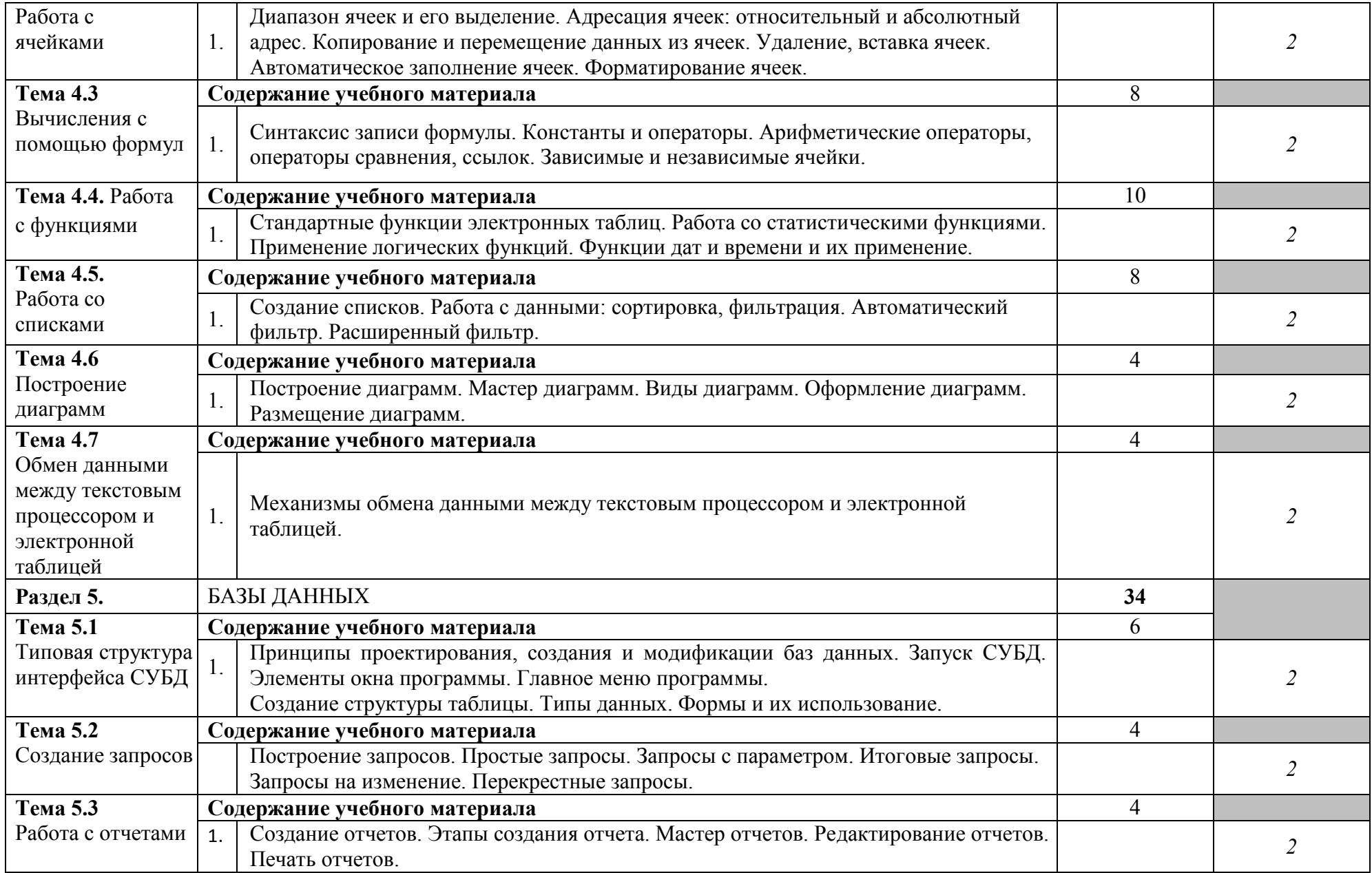

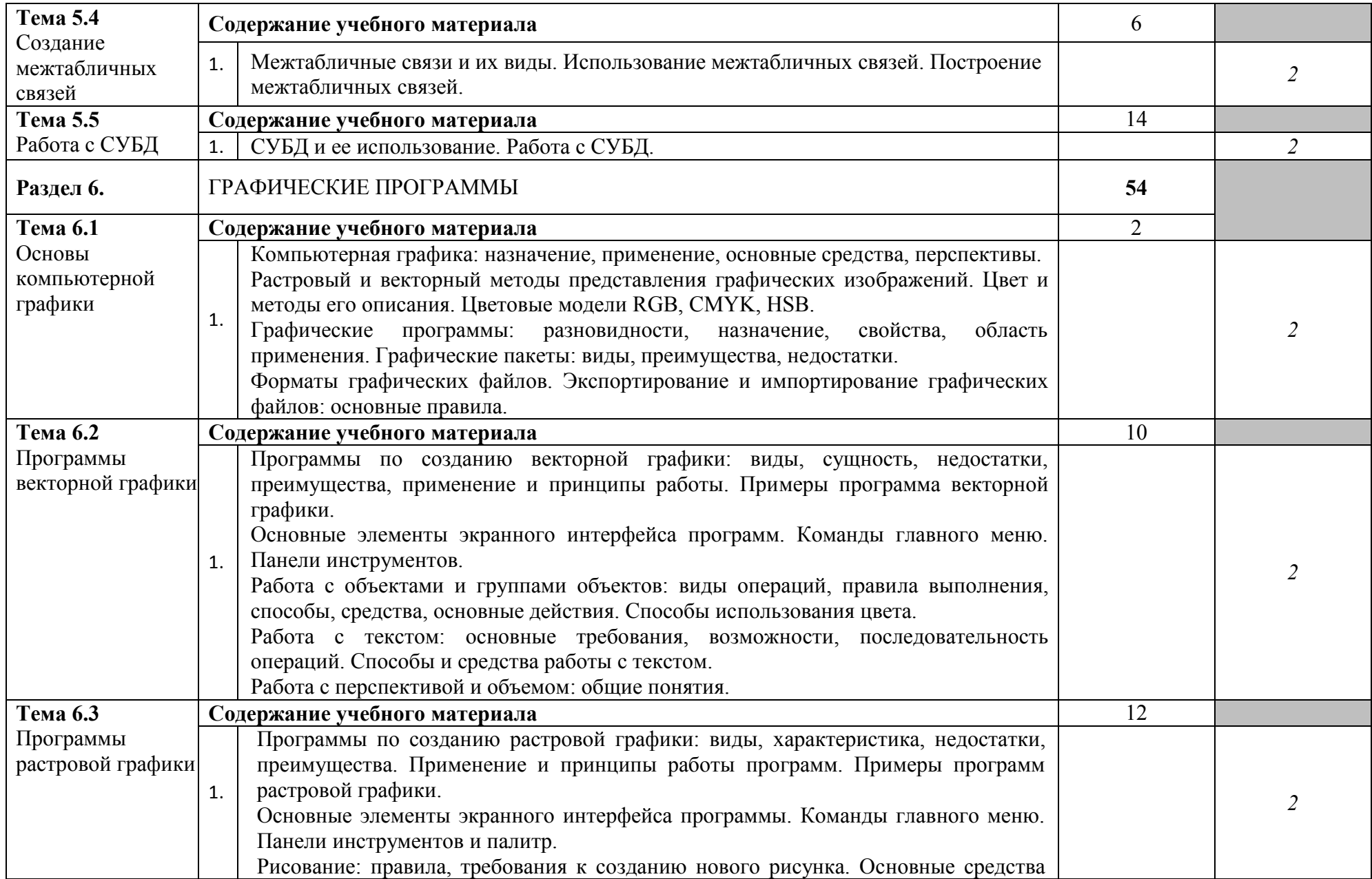

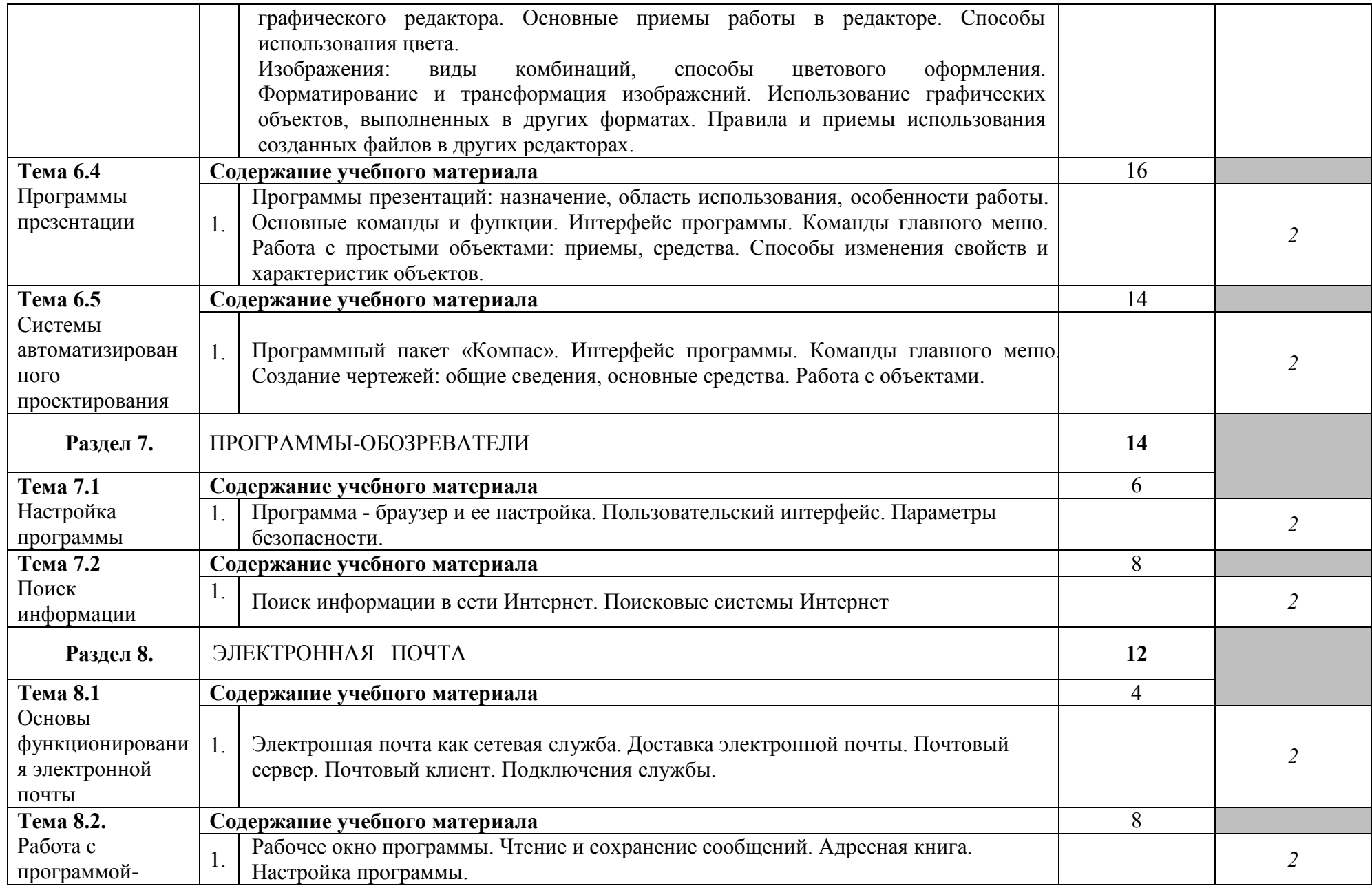

![](_page_17_Picture_86.jpeg)

Для характеристики уровня освоения учебного материала используются следующие обозначения:

1. – ознакомительный (узнавание ранее изученных объектов, свойств);

2. – репродуктивный (выполнение деятельности по образцу, инструкции или под руководством)

3. – продуктивный (планирование и самостоятельное выполнение деятельности, решение проблемных задач)

### **4. УСЛОВИЯ РЕАЛИЗАЦИИ ПРОГРАММЫ УЧЕБНОЙ ПРАКТИКИ**

### **4.1. Требования к минимальному материально-техническому обеспечению**

Реализация данной программы требует необходимость прохождения практики в учебных кабинетах, лабораториях и на других учебно-вспомогательных объектах учебного заведения концентрированно или рассредоточено путем чередования ее с теоретическими занятиями при обязательном сохранении на протяжении учебного года количества часов на теоретические занятия и на практическое обучение.

### Оборудование учебного кабинета:

Плакаты:1. FineReader; 2. Переводческие пакеты PROMT; 3.Бухгалтерские системы учета; 4. Компьютерные справочные правовые системы; PentiumIV2r $\Gamma$ ц – 1. ПК PentiumIV1,7r $\Gamma$ ц – 1. ПК Celeron 1.7 rГц – 16;ПК Celeron 1,3 rГц – 1; ПК Celeron 1 rГц – 1. ПК Celeron 850 МГц – 1: ПК Celeron 666 МГц – 2. ПК Celeron 567 МГц – 2. ПК Pentium 1 – 2; Мультимедийный проект RoverscanZenith 1700- 1. Принтер Xerox Phaser – 1. Принтер HPDeskjet – 1;Принтер LX 300+ - 2; Сканер Mustek – 1. Модем ZyxelOMNI – 1.

Компьютерный класс с лицензионным программным обеспечением и мультимедийным проектором. Технические средства обучения: двухъядерные компьютеры AppleMacMini 183 ГГц/2 Гб/80ГБ/GDYD/CDRW. Принтер Hewlett-PackardLaserJet p2015Nлазерный сетевой формата А4. Сканер А4Epson Perfection V10.система организации беспроводной сети TimeCapsule.

### **4.2. Практика стационарная, концентрированная**

### **4.3. Информационное обеспечение обучения**

### **Основные источники:**

- 1. Косиненко Н.С. Информационные технологии в профессиональной деятельности [Электронный ресурс] : учебное пособие для СПО / Н.С. Косиненко, И.Г. Фризен. — Электрон. текстовые данные. — Саратов: Профобразование, 2017. — 303 c. — 978-5-4488- 0152-5. — Режим доступа:<http://www.iprbookshop.ru/65730.html>
- 2. Агафонова Н.С. Технология расчетов в MS Excel 2010 [Электронный ресурс] : учебное пособие / Н.С. Агафонова, В.В. Козлов. — Электрон. текстовые данные. — Самара: Самарский государственный архитектурно-строительный университет, ЭБС АСВ, 2016. — 97 c. — 978-5-9585-0699-6. — Режим доступа:<http://www.iprbookshop.ru/61434.html>
- 3. Современные информационные технологии [Электронный ресурс] : учебное пособие / А.П. Алексеев [и др.]. — Электрон. текстовые данные. — Самара: Поволжский государственный университет телекоммуникаций и информатики, 2016. — 101 c. — 2227-8397. — Режим доступа:<http://www.iprbookshop.ru/71882.html>

#### **Дополнительная литература**

- 1. Шандриков А.С. Информационные технологии [Электронный ресурс] : учебное пособие / А.С. Шандриков. — Электрон. текстовые данные. — Минск: Республиканский институт профессионального образования (РИПО), 2015. — 444 c. — 978-985-503-530-6. — Режим доступа:<http://www.iprbookshop.ru/67636.html>
- 2. Молочков В.П. Microsoft PowerPoint 2010 [Электронный ресурс] / В.П. Молочков. Электрон. текстовые данные. — М. : Интернет-Университет Информационных Технологий (ИНТУИТ), 2016. — 277 c. — 2227-8397. — Режим доступа: <http://www.iprbookshop.ru/52171.html>
- 3. Методические указания преддипломной практики Сост. Лопаткин В.В. Брянск: Трубчевский филиал ФГБОУ ВО Брянский ГАУ, 2015
- 4. Методические указания по выполнению выпускной квалификационной (дипломной) работы Сост. Лопаткин В.В. – Брянск: Трубчевский филиал ФГБОУ ВО Брянский ГАУ, 2015
- 5. Методические указания ПП 02.01 Производственной практики (по профилю специальности) Сост. Лопаткин В.В.Саликова Т.С., Живодеров А.Н. – Брянск: Трубчевский филиал ФГБОУ ВО Брянский ГАУ, 2015

Интернет-ресурсы

- 1. [www.intuit.ru](http://www.intuit.ru/)
- 2. [http://metod-kopilka.ru](http://metod-kopilka.ru/)
- 3. ЭБС «Лань»
- 4. ЭБС «РУКОНТ»
- 5. ЭБС «Информио» -СУЗ
- 6. Bgsha.com
- 7. ЭБС Znanium.com
- 8. ЭБС БиблиоРоссика
- 9. ИС «Единое окно»
- 10. База данных «АГРОС»
- 11. BOOK.ru
- 12. ЭБС IPRbooks

Bgsha.com - Научный журнал «Вестник Брянской ГСХА» [Электронный ресурс]: сайт // Режим доступа: http://www.bgsha.com/ru/bulletin-BGSHA/

[www.intuit.ru](http://www.intuit.ru/) - Национальный Открытый Университет «ИНТУИТ» для дистанционного обучения в НОУ «ИНТУИТ» » [Электронный ресурс]: сайт // Режим доступа: http:/[/www.intuit.ru](http://www.intuit.ru/) 

[http://metod-kopilka.ru](http://metod-kopilka.ru/) - «Методическая копилка учителя» - это web-ресурс, предназначенный в качестве методического и информационного средства для учащихся и учителей (преподавателей) общего полного и начального профессионального образования. Основная задача этого ресурса - оказание посильной помощи учителям в их нелегком повседневном труде. [Электронный ресурс]: сайт // Режим доступа: [http://metod-kopilka.ru](http://metod-kopilka.ru/) 

ЭБС Znanium.com - разработка Научно-издательского центра ИНФРА-М.

Электронно-библиотечная система (ЭБС) — это коллекция электронных версий книг, журналов, статей и пр., сгруппированных по тематическим и целевым признакам. В нашей ЭБС реализована система поиска и отбора документов с удобной навигацией, созданием закладок, формированием виртуальных «книжных полок», сервисом постраничного копирования, сбором и отображением статистики использования ЭБС, а также другими сервисами, способствующими успешной научной и учебной деятельности.

ЭБС БиблиоРоссика - Электронно-библиотечная система БиблиоРоссика - современная ЭБС, содержащая более 18000 полнотекстовых учебников, учебных пособий, монографий и журналов в электронном виде. ЭБС БиблиоРоссика предлагает каждому вузу возможность покнижного и коллекционного комплектования специализированными изданиями по своему профилю, удобный и понятный интерфейс, мобильные приложения, каталог по новым УГС, соответствующим ФГОС 3+.

ИС «Единое окно» - Информационная система "Единое окно доступа к образовательным ресурсам": Информационно-методическое пособие для учреждений высшего профессионального образования

![](_page_19_Picture_213.jpeg)

материалы конференций, книги, авторефераты диссертаций, нормативно-технические документы, неопубликованные переводы, депонированные рукописи.

BOOK.ru — это независимая электронно-библиотечная система (ЭБС) современной учебной и научной литературы для вузов, ссузов, техникумов, библиотек. В сентябре 2010 г. состоялось открытие системы для юридических лиц.

ЭБС IPRbooks - ЭБС IPRbooks является лидером на рынке отечественных электроннообразовательных ресурсов и обладает большим опытом работы в сфере интеллектуальной собственности (более 10 лет).

### **5. КОНТРОЛЬ И ОЦЕНКА РЕЗУЛЬТАТОВ ОСВОЕНИЯ УЧЕБНОЙ ПРАКТИКИ**

**Контроль и оценка** результатов освоения учебной практики осуществляется руководителем практики в процессе наблюдения, а также выполнения обучающимися индивидуальных заданий по практике.

![](_page_20_Picture_224.jpeg)

![](_page_21_Picture_265.jpeg)

![](_page_22_Picture_48.jpeg)

# **АТТЕСТАЦИОННЫЙ ЛИСТ УЧЕБНОЙ ПРАКТИКИ**

![](_page_23_Picture_110.jpeg)

### **ОЦЕНКА СФОРМИРОВАННОСТИ ПРОФЕССИОНАЛЬНЫХ КОМПЕТЕНЦИЙ**

![](_page_23_Picture_111.jpeg)

Руководитель практики: \_\_\_\_\_\_\_\_\_\_\_\_\_\_\_\_\_ \_\_\_\_\_\_\_\_\_\_\_\_\_\_\_\_\_\_ подпись Ф. И. О.